# QR PCB-A Installation Guide

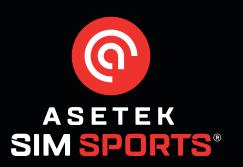

# Step 1:

Without power connected to your wheelbase, turn the QR upwards and unscrew the two(2) Torx T10 screws holding the PCB-A cover in place.

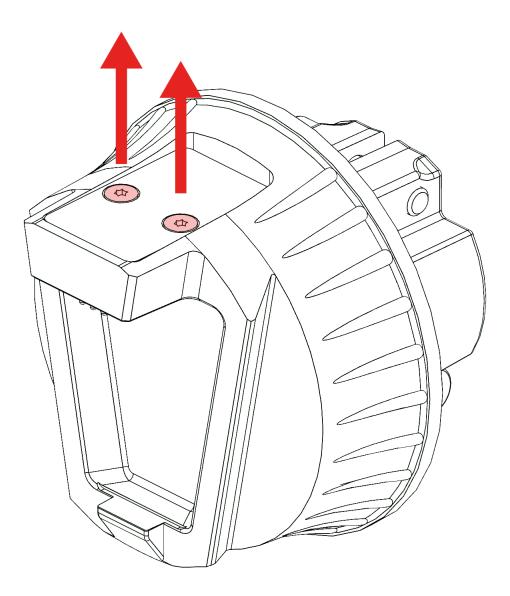

# Step 2:

Carefully lift the PCB-A cover.

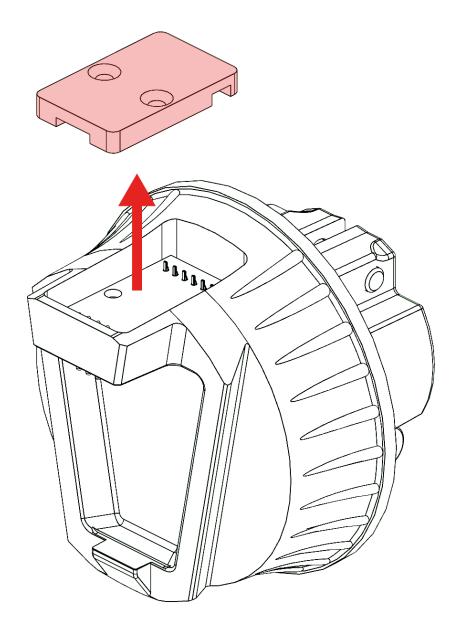

#### Step 3:

Gently lift and rotate the damaged PCB-A until it is free of the wheelbase. Note: The rotation can be either clockwise or anticlockwise.

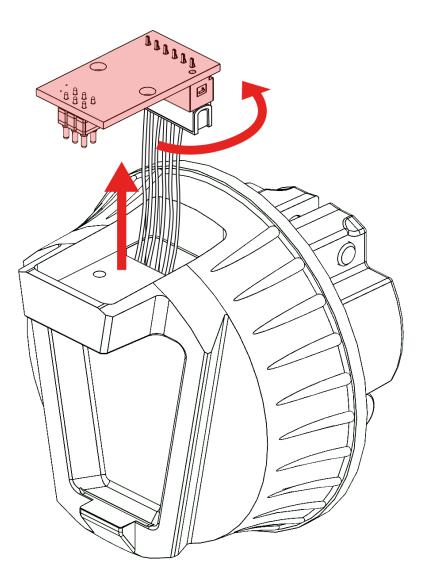

### Step 4:

Press the small latch on the connector and gently detach the damaged PCB-A.

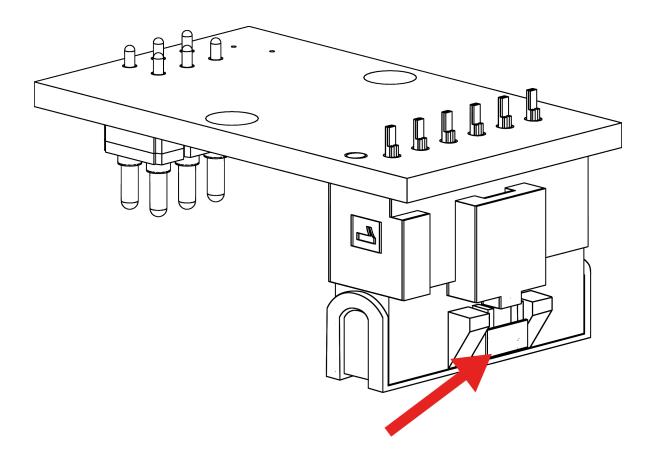

#### Step 5:

Connect the new PCB-A and rotate the wires until the PCB-A fits into place.

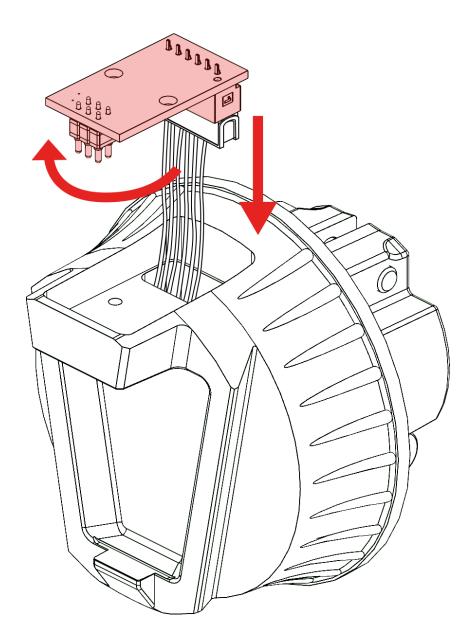

## Step 6:

Place the cover back on top of the PCB-A.

Note: Make sure the grooves in the lid matches the pins on the back of the PCB-A.

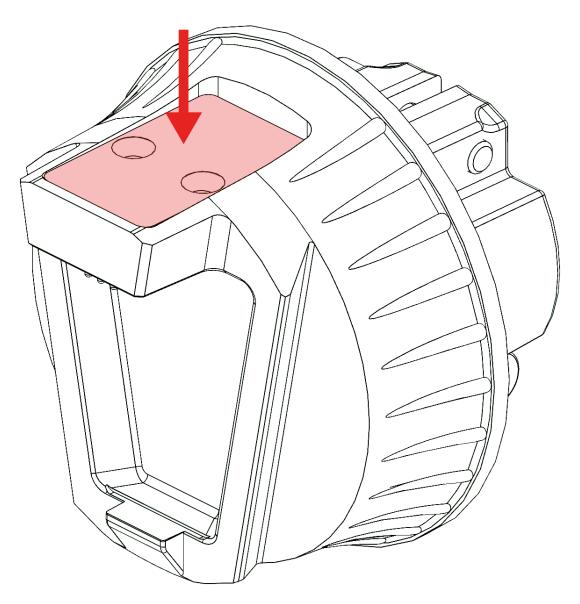

## Step 5:

Align the two(2) Torx T10 screws with the holes in the PCB-A cover and screw them back in.

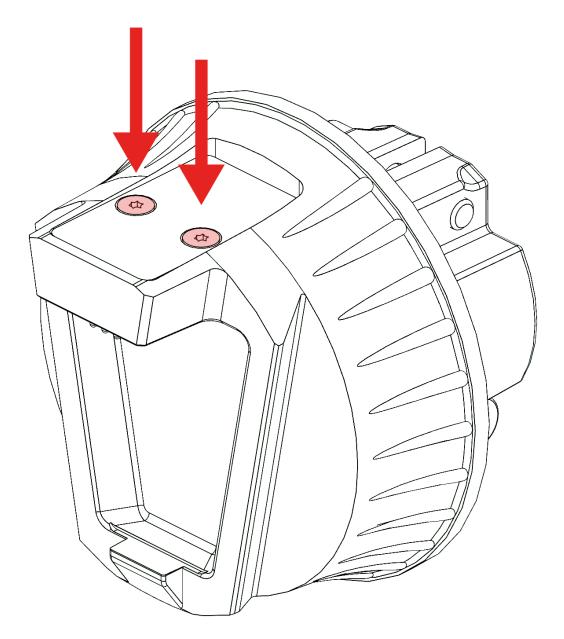